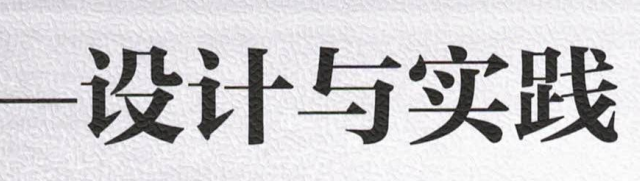

课程思政

编◎王焕良 马凤岗 主 副主编 ◎郑秀文 马晓春 韩荣苍

请兼大学出版社

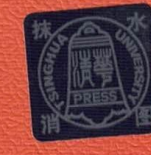

**医医阴道腹膜瘤炎**<br>胃管鼓膜膜瘤炎炎

## 内容简介

为贯彻落实立德树人的根本任务,践行习近平总书记"把思想政治工作贯穿于教育教学全过程"的 教育思想,临沂大学广大教师通过开展课程思政的实践探索,将学科知识传授与思政教育有机结合,多 层次、多角度深入浅出地阐述了课程思政的内涵,从中涌现出大批课程思政优秀案例,内容涵盖理工、 文史等多学科门类。所有案例均以专业课程为依托,将德育教育融入教学全过程,为学科德育的实施提 供了充足的理论依据与操作建议,具有很强的实效与参考价值。

本书可作为高等学校或职业院校教师从事课堂教学、设计课程思政的参考用书。

本书封面贴有清华大学出版社防伪标签,无标签者不得销售。 版权所有, 侵权必究。举报: 010-62782989, beiqinquan@tup.tsinghua.edu.cn。

图书在版编目 (CIP) 数据

课程思政: 设计与实践 / 王焕良, 马凤岗主编. 一北京: 清华大学出版社, 2021.8 ISBN 978-7-302-58904-4

I. ①课… II. ①王… ②马… III. ①高等学校一思想政治教育一教学研究一中国 IV.①G641

中国版本图书馆 CIP 数据核字 (2021) 第 170759 号

责任编辑: 杜春杰 封面设计: 刘 超 版式设计: 文森时代 责任校对:马军令 责任印制:曹婉颖 出版发行:清华大学出版社 XX 址: http://www.tup.com.cn, http://www.wqbook.com 址: 北京清华大学学研大厦 A 座 地 邮 编: 100084 社总机: 010-62770175 邮 购: 010-62786544 投稿与读者服务: 010-62776969, c-service@tup.tsinghua.edu.cn 质量反馈: 010-62772015, zhiliang@tup.tsinghua.edu.cn 印 装 者: 三河市天利华印刷装订有限公司 销: 全国新华书店 经  $\pm$ : 185mm $\times$ 260mm 开 ЕП 张: 19 字 数: 377千字 版 次: 2021年9月第1版 EN 次: 2021年9月第1次印刷 价: 69.00 元 定

产品编号: 091403-01

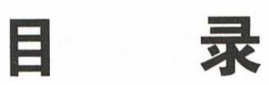

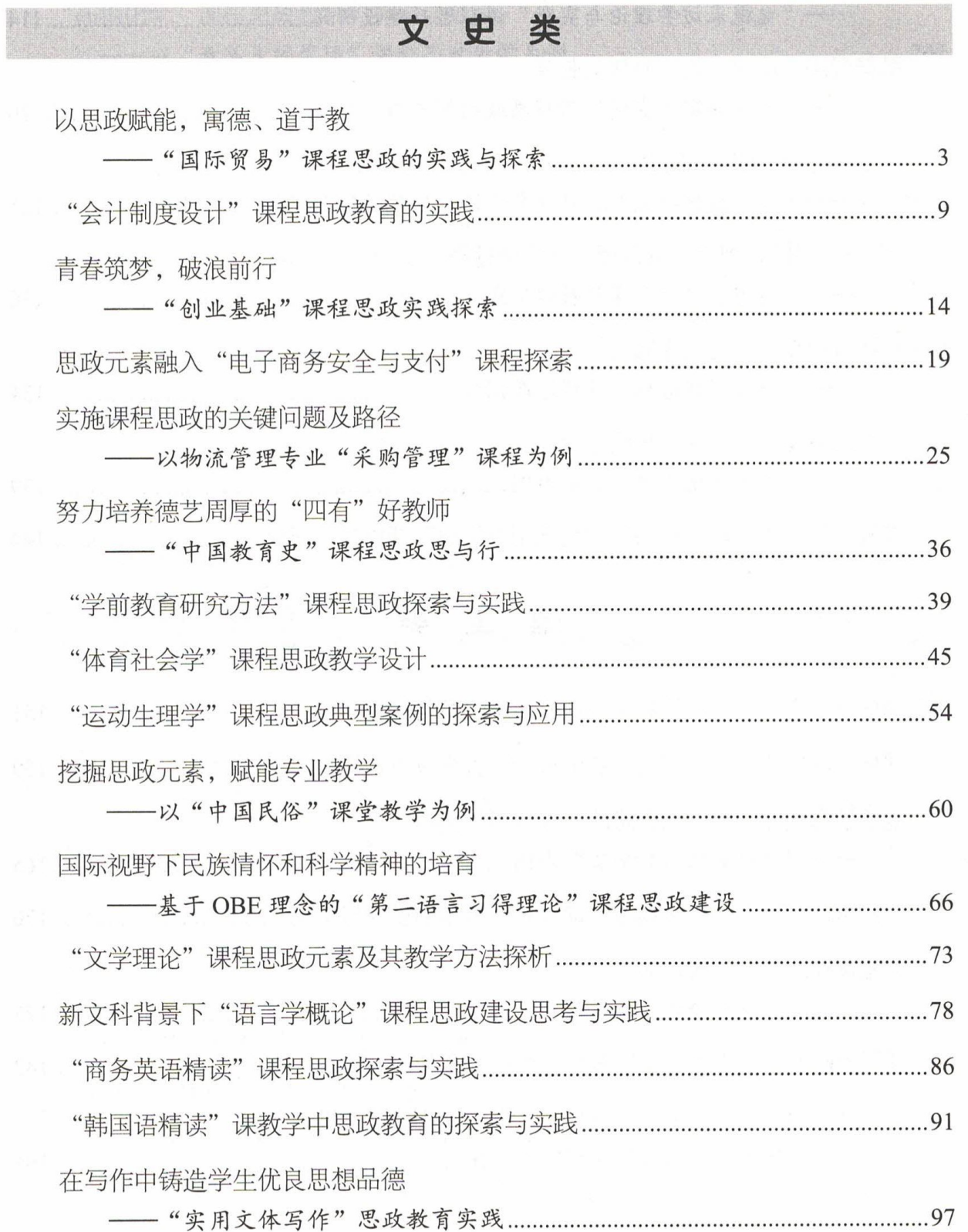

# 国际视野下民族情怀和科学精神的培育

基于 OBE 理念的"第二语言习得理论"课程思政建设

#### 马秀兰 文学院

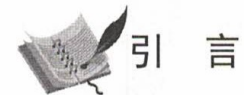

"第二语言习得理论"是临沂大学汉语国际教育专业开设的专业核心课程,以临 沂大学在线开放课程教改立项为基石,上线山东省高校联盟,并被山东省教育厅认定 为省一流课程。课程在 OBE (基于学习产出的教育模式)理念指导下,以培育学生的 民族情怀和科学精神为目标, 将思政元素融入专业知识, 使之相互映射, 焕发出新时 代高校专业课程的育人光芒。

# 一、"第二语言习得理论"课程思政融入点与教学设计

"第二语言习得理论"课程依据课程思政原则,重构了章节内容,将思想政治教 育内容与专业教育内容有机融合。表1中列出了章节内容的思政映射与融入点,以及 课程思政教学设计。

| 章节   | 思政映射与融入点                                                                      | 课程思政教学设计                                                                                                    | 课程教学预期成效                                                                                                    |
|------|-------------------------------------------------------------------------------|----------------------------------------------------------------------------------------------------|----------------------------------------------------------------------------------------------------|
| 概述   | (1)语言脑的发现<br>过程、著名医学家<br>布罗卡和韦尼克的<br>故事<br>(2) 汉语课堂的角<br>色和作用、新时代<br>教师的职业挑战  | (1) 投射引导法: 将科学家的事<br>例投射到学生的学习、研究经历,<br>鼓舞学生坦然面对困难<br>(2) 求证教学: 通过克拉申在实<br>验条件匮乏的情况下不畏难,<br>积<br>极验证的案例, 指导学生建立求<br>证问题的逻辑思维             | 通过辩证看待母语与外<br>(1)<br>语的关系, 引导学生正确处理<br>民族精神和世界情怀的关系<br>(2) 通过汉语教师的语言行<br>为规范, 引导学生树立立德树<br>人的教师职业精神, 培养新型<br>师生关系           |
| 语言能力 | (1) 乔姆斯基敢于<br>向权威发起挑战的<br>事例<br>(2) 乔姆斯基革命<br>对语言学界的积极<br>影响, 科学家们学<br>术争锋的故事 | (1)问题式教学:通过层层发问,<br>引导学生思考,培养学生批判性<br>思维<br>(2) 合作学习: 把学生分成6个<br>共同完成发现问题、<br>学习小组,<br>分析问题、解决问题的全过程,<br>培养学生合作意识、探究问题的<br>锻炼逻辑思维<br>意识, | (1) 通过科学史实培养学生<br>敢于挑战权威的质疑精神、探<br>究精神<br>(2) 通过展示十九大报告以<br>及中国古典诗词中关于传承<br>与创新的论述, 培养学生"采<br>他山之石以攻玉, 纳百家之长<br>以厚己"的做学问的习惯 |

"第二语言习得理论"课程思政章节设计 表 1

文史类

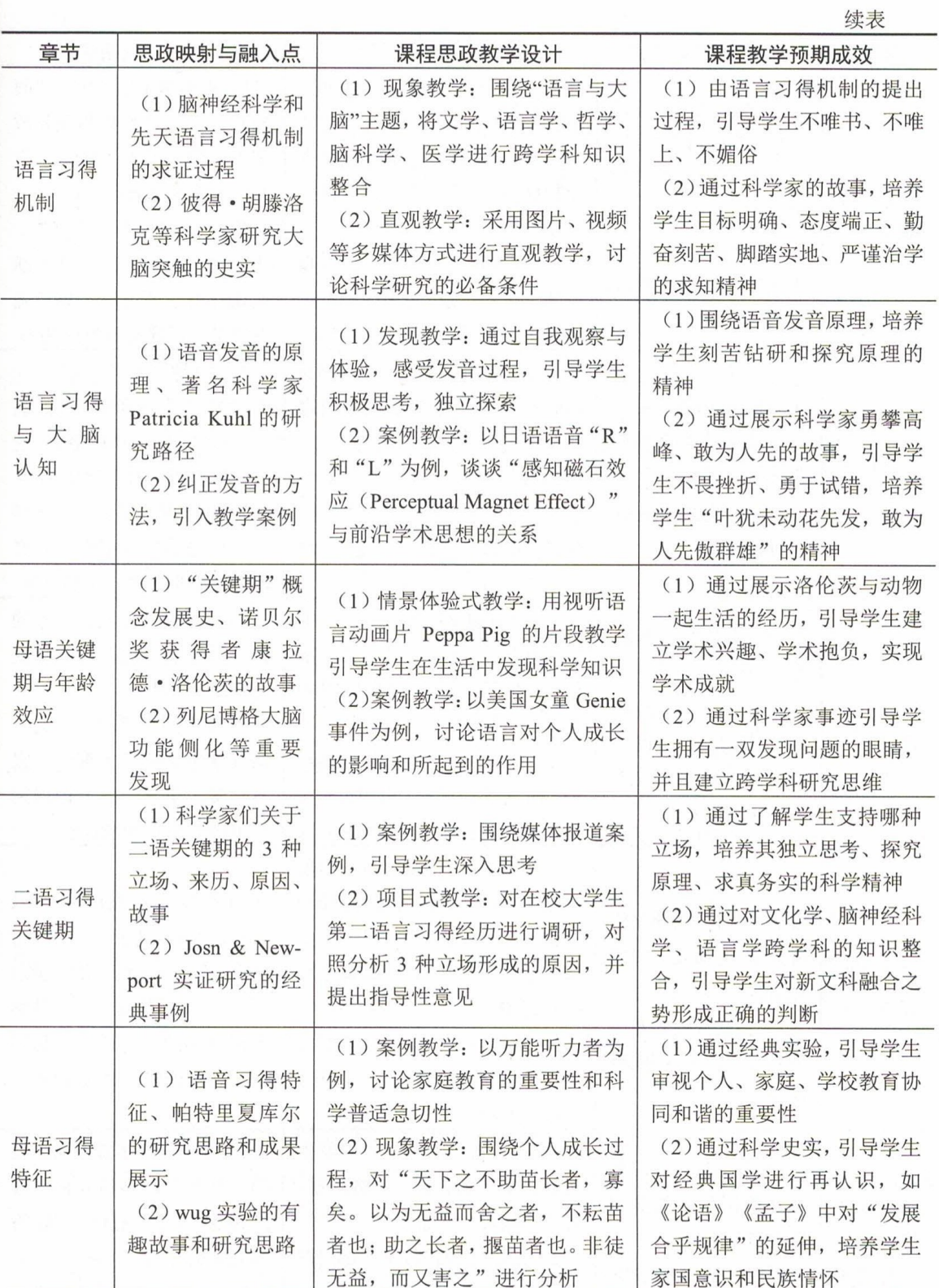

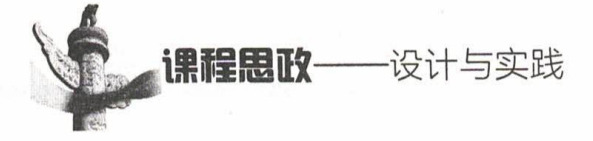

续表

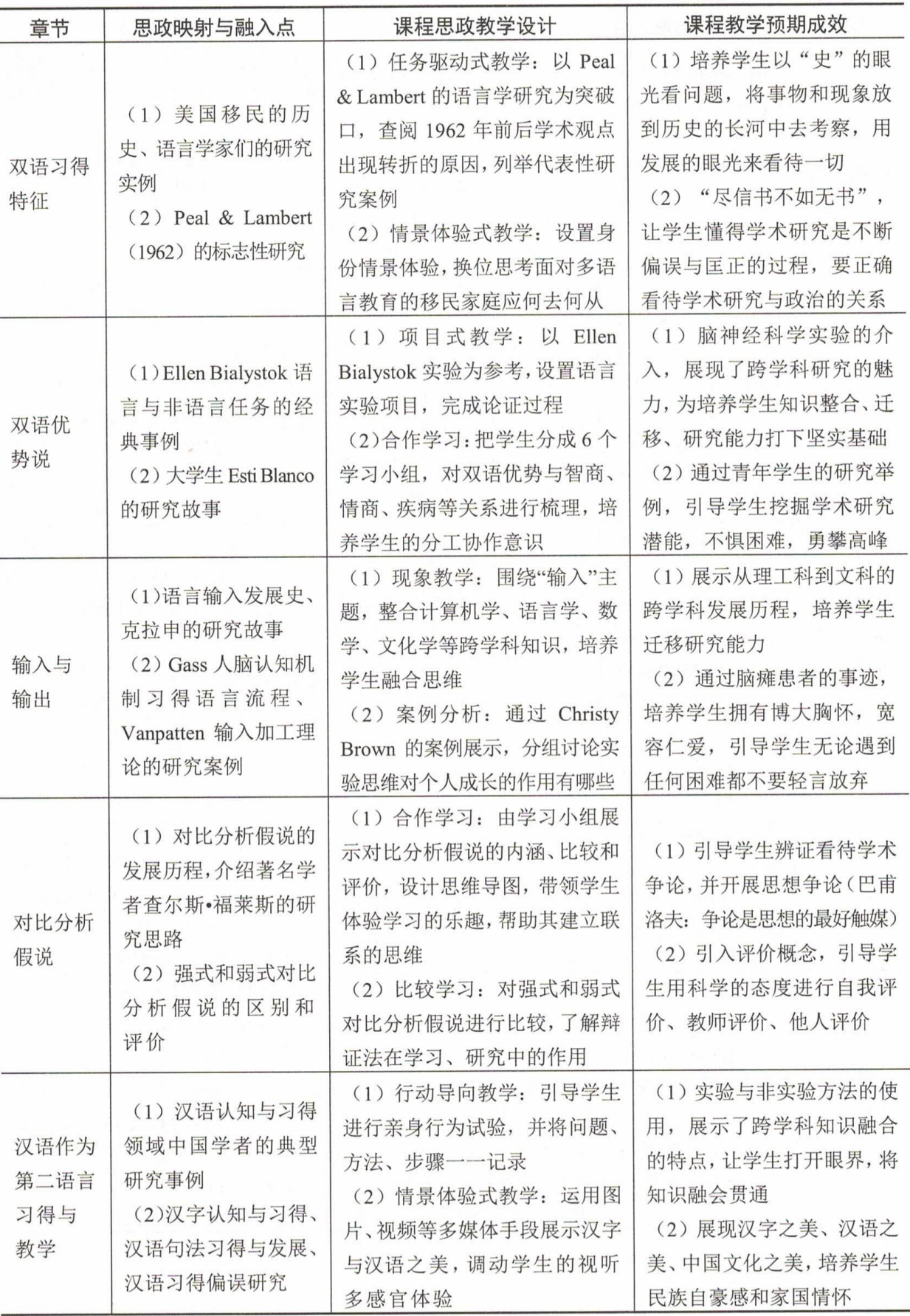

 $4 + 4$ 

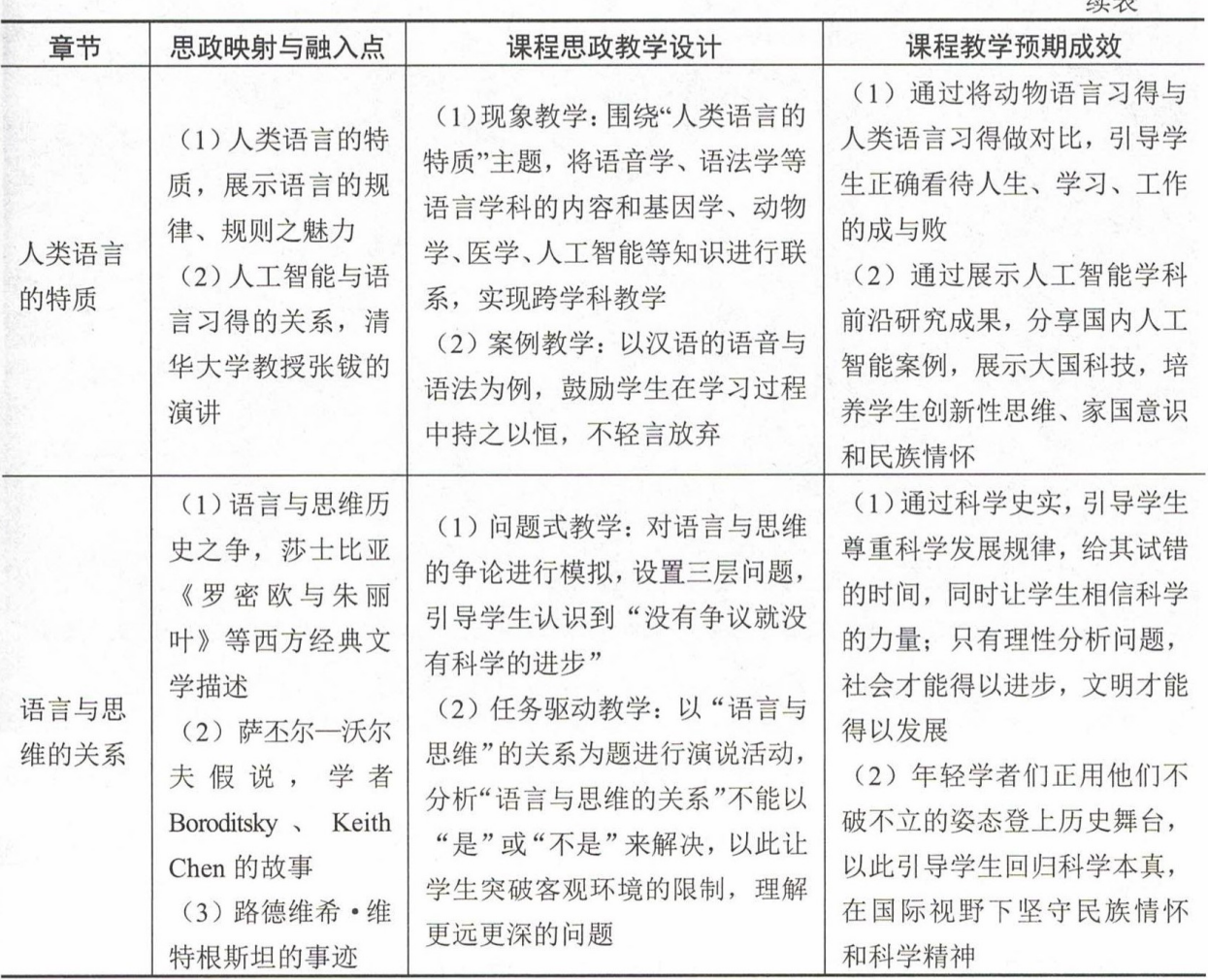

二、拓宽国际视野,培养世界眼光,积极推动对外汉语教学

"第二语言习得理论"是指导汉语教学者如何进行有效教学的必备理论课程,但 是最初的培养方案里没有这门课, 经多次调研论证, 参考北京语言大学等高校人才培 养方案课程设置,结合汉语国际教育专业"拓宽国际视野,培养世界眼光"的培养目 标,遂在2014年人才培养方案修订中,将课程"第二语言习得理论"确定为专业核 心课程。

拓宽国际视野, 就要有浏览世界之象的胸怀。如图1所示, 在"关键期"一节, 引入诺贝尔奖获得者康拉德 · 洛伦茨学术发现与钻研科学的案例, 跨越动物学、医学 和语言学,以国际宏观之眼看语言关键期的由来与发展。在"双语优势"一节,立足 整个国际移民历史,探查了美国历史上移民家庭面临的语言困境,结合多个家庭案例, 揭示了双语在发展中地位的嬗变。

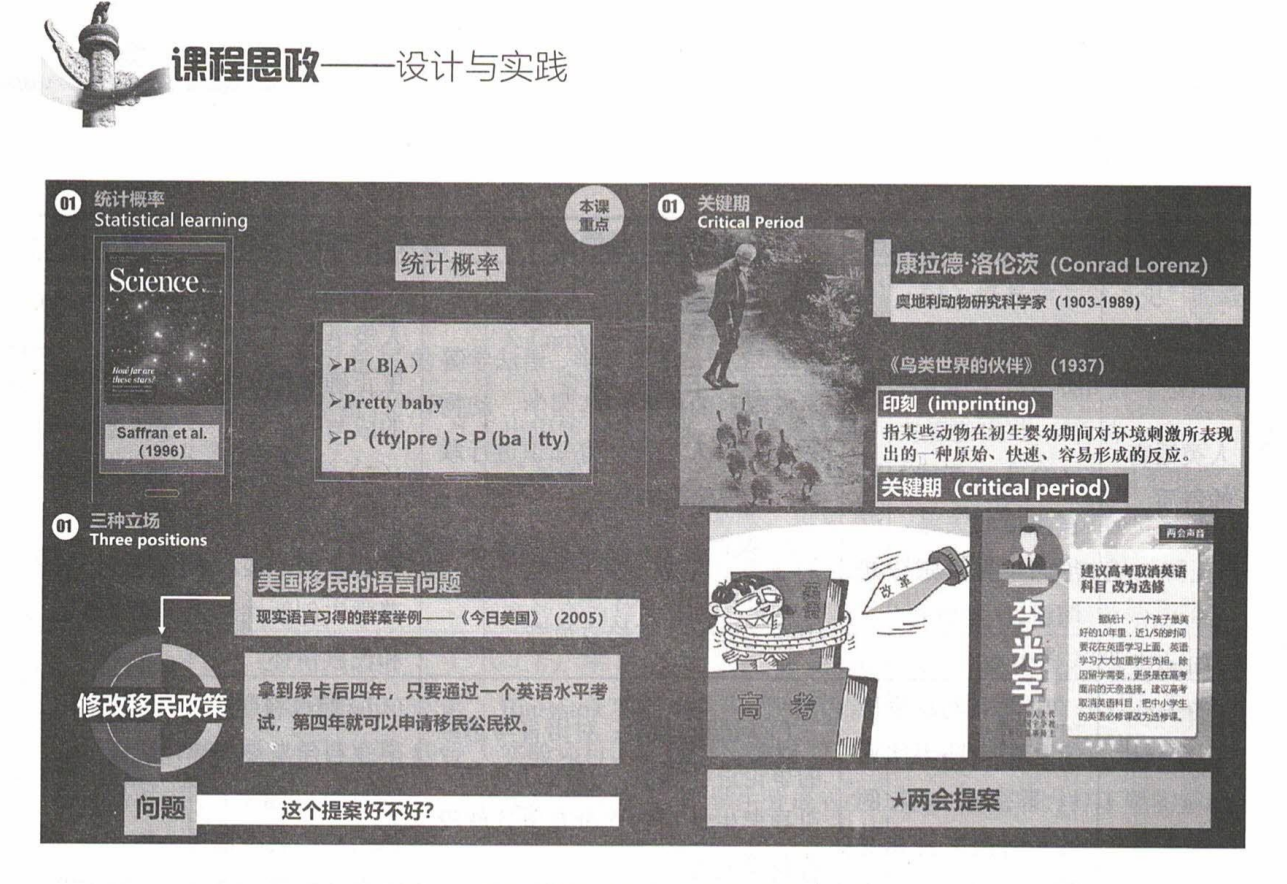

图 1 关于培育"国际视野"的育人片段

学生站在宏观的角度上看问题,逐渐会形成全面、辩证的逻辑思维,在解决具体 的语言问题时,不再"看山只是山,看水只是水",而是能够"跳"出来,观山看水, 恣意洒脱,了然干胸。

# 三、绘家国天下,抒民族情怀,做中华优秀文化的传播者

《高等学校课程思政建设指导纲要》建议,通识课程(不含思政课程)、文学、 历史学、哲学类、艺术学类专业课程要注重引导学生自觉传承和弘扬中华优秀传统文 化,从而增强文化自信。中华优秀传统文化与专业课程相融,能够培养学生解决问题 的能力, 在多种文化思潮中坚守立场, 把中华优秀传统文化精粹转化为一种自信、一 种信仰。

本课程深入挖掘内容和教学方式中蕴含的思想政治教育元素,如图2所示,课程 将汉语特色之美、语言教育改革、中华优秀文化传承与创新、国家语言与外交、人工 智能与现代科技、语言文化的传播与国家形象的树立等,与理论知识融为一体,实现 "育人"而非"制器"的培养目标。

中华优秀文化承载着先辈们的人文精神、道德规范和意志品质, 成为提振当代中 国人精神力量的源头活水和不竭动力,更是青年学子思想政治教育的重要源泉。"第 二语言习得理论"课程在专业知识中构建思政教育体系,对青年学子价值观的引领、

#### 民族情怀的培养具有重要意义。

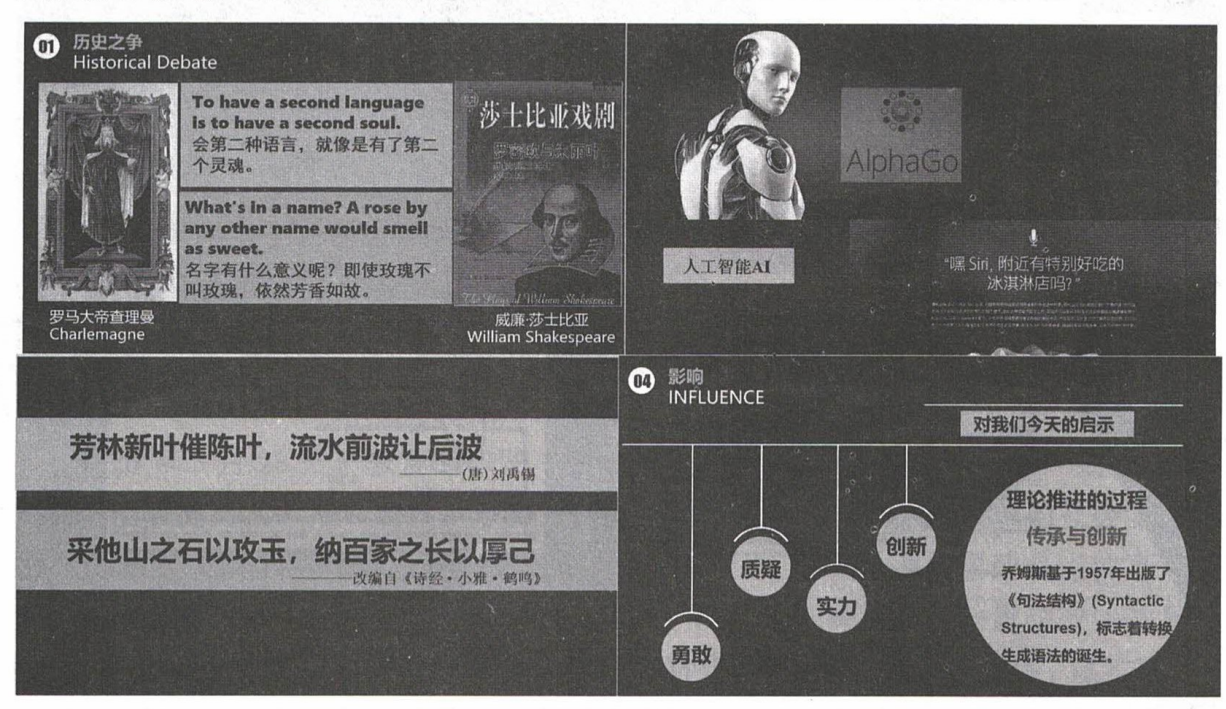

#### 图 2 关于培育"民族情怀"的育人片段

### 四、融合多学科知识,倡导科学精神,助力新文科发展

新文科的提出,恰恰是因为传统文科已经无法满足当今社会需求,表现在课程设 置老化、育人效果疲软、知识和价值脱节、手段和目的倒置。新文科建设中的跨学科 知识要求, 和当前高校课程思政的总体规划在方向上具有高度的一致性。

"第二语言习得理论"课程为了激发学生的兴趣,增加了学生外语习得体验和家 庭语言习得教育等内容, 同时, 吸收语言与脑神经科学前沿学术成果, 融合各学科思 维,将语言习得与脑神经科学、人工智能、教育改革、科技发展、生命进化、医学治 疗等学科知识融合在一起,认识和解决学科本身、人和社会中的复杂问题,旨在培养 超越现有专业局限与学科局限,专业素养高、学术能力精、综合实力强、有创造视野 的新人才。如图 3 所示, 在"习得一学习假说"一节, 引入脑神经科学相关知识; 在 "语言习得机制"一节, 引入神经元和突触概念; 在"人类语言特质"一节, 引入生 物学遗传基因等前沿研究。

课程以坚定理想信念、厚植爱国主义情怀、加强品德修养、增长知识见识、培养 奋斗精神以及增强综合素质为原则, 促使学生知识与思想内化于心、外化于行, 从而 为培养国际视野下的复合型国际汉语教师贡献一分力量。

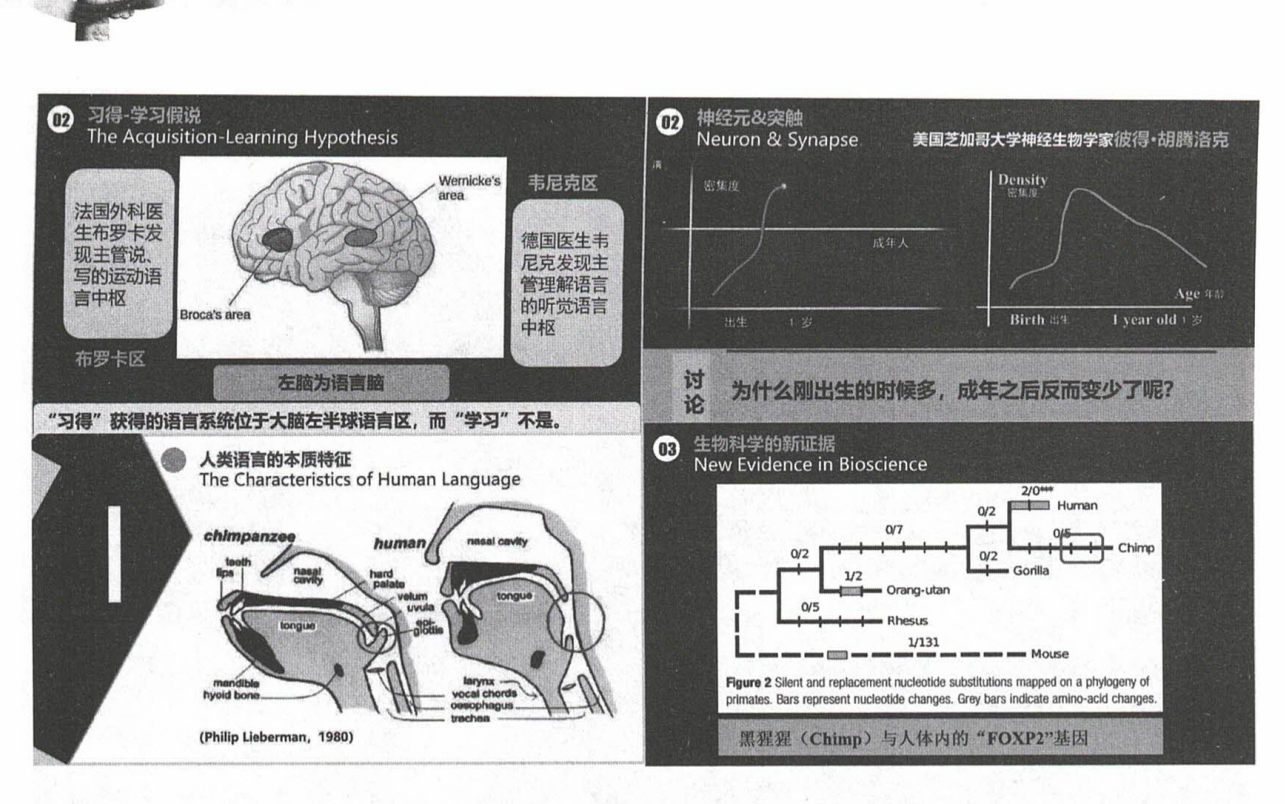

关于培育"科学精神"的育人片段 图 3

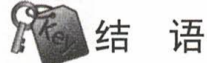

课程思政

设计与实践

面对百年未有之大变局,"汉语热"为汉语国际教育专业的发展提供了良好契机。 国家"一带一路"倡议包含着语言战略构想,这就急需培育一大批国际汉语教师,他 们不仅要专业素质高,还要忠诚党的教育事业,维护国家形象,注重师德修养,热爱 汉语教育事业,具有语言文化传播的使命感和责任感,这就对高校的课程思政提出了 更高的要求。流于表面的课程思政,即"专业课+思政课",是加法,易于操作,但嵌 套痕迹过重,仍然是"两张皮"。"第二语言习得理论"课程不嵌套"思政课",而是把 视角投向学生本身,点燃学生内隐的思想、动机、信念等,让学生在课堂上唱主角, 用青年的语言、青年喜欢的方式传播马克思主义,增强了思政教育对现实问题的解释 力, 加深了青年学生对马克思主义的理解和认同。同时基于 OBE 理念, 对照课程目 标,重塑教学内容和大纲,有机融入教学观、教育观等课程思政元素,较为全面地覆 盖了专业前沿热点、中国传统文化、科学精神、跨学科视野、世界眼光、民族情怀、 大国科技等育人元素, 较好地实现了教学与育人的高度统一。

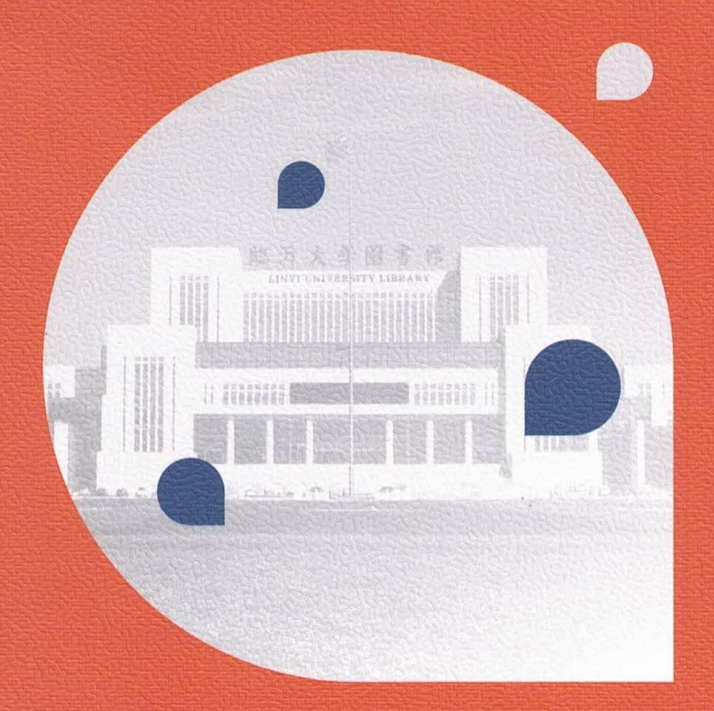

# 海洋零圆板 设计与实践

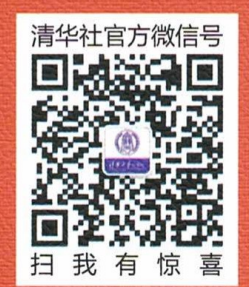

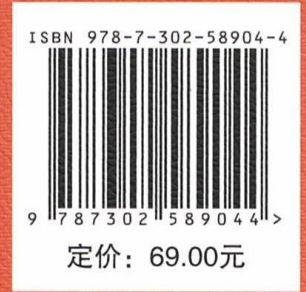